# **Application: gvSIG desktop - gvSIG feature requests #5025 Poder usar en edicion los puntos capturados por el capturador de puntos.**

02/28/2019 09:42 PM - Joaquín del Cerro Murciano

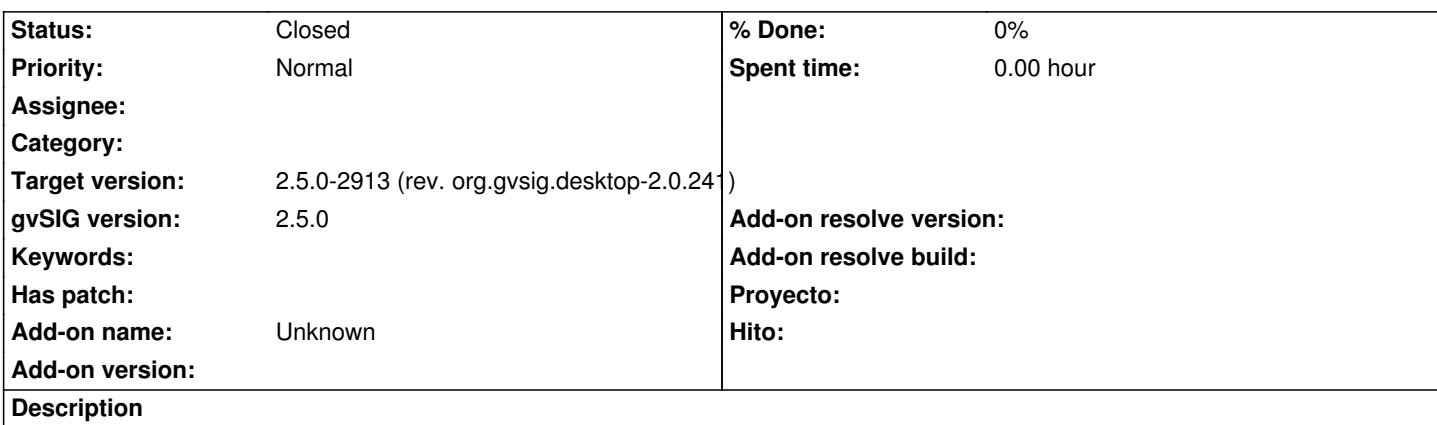

En algunos momentos, durante la edicion grafica, se solicita al usuario que introduzca las coordenadas de un punto usando un cuadro de dialogo. Adapar ese dialogo para que el usuario pueda, ademas de introducir las coordenadas manualmente, seleccionar uno de la lista de puntos capturados.

## **Associated revisions**

**Revision 1575 - 03/01/2019 08:23 PM - Joaquín del Cerro Murciano**

refs #5025, añadido soporte para usar un punto guardado previamente cuando se pide un punto en las herramientas de edicion.

#### **History**

## **#1 - 03/01/2019 06:19 PM - Joaquín del Cerro Murciano**

*- Target version changed from 2.5.0-2930-final to 2.5.0-2913 (rev. org.gvsig.desktop-2.0.241)*

### **#2 - 03/01/2019 08:24 PM - Joaquín del Cerro Murciano**

*- Status changed from New to Fixed*

#### **#3 - 03/05/2019 10:08 AM - Álvaro Anguix**

*- Status changed from Fixed to Closed*